## [EN] 04. Permissions at the Publication Level

Just like at the directory and collection level, publication access in the dLibra system is controlled separately for every directory and user, which means that various users can have different permissions for the same publication, and one user can have different permission levels for different publications, and the access permissions can be assigned directly or be implied, that is, inherited from a group or the superordinate directories (see the [previous subchapter\)](https://docs.psnc.pl/display/DLI6EN/%5BEN%5D+02.+Permissions+at+the+Directory+Level).

At the publication level, there are three types of permissions:

- published edition access allows the user to read the published editions of the publication; that permission is inherited from the publication and published edition permission assigned to the directory which contains the publication;
- edition access allows the user to read all editions (published or unpublished) of the publication; that permission is inherited from the publication and edition permission assigned to the directory which contains the publication; and
- $\bullet$ publication management – allows the user to modify the properties of the publication (web information, bibliographic description, administrative notes) and to modify other users' permissions for the publication; that permission is assigned by default to the creator of the publication when it is being created, and it is inherited from the object management permission assigned to the directory which contains the publication.

At the publication level, changes can be made in the "Publication properties" panel, in the "Permissions" tab. In that tab, components are managed in the same way as in the case of [permissions at the directory level](https://docs.psnc.pl/display/DLI6EN/%5BEN%5D+02.+Permissions+at+the+Directory+Level).

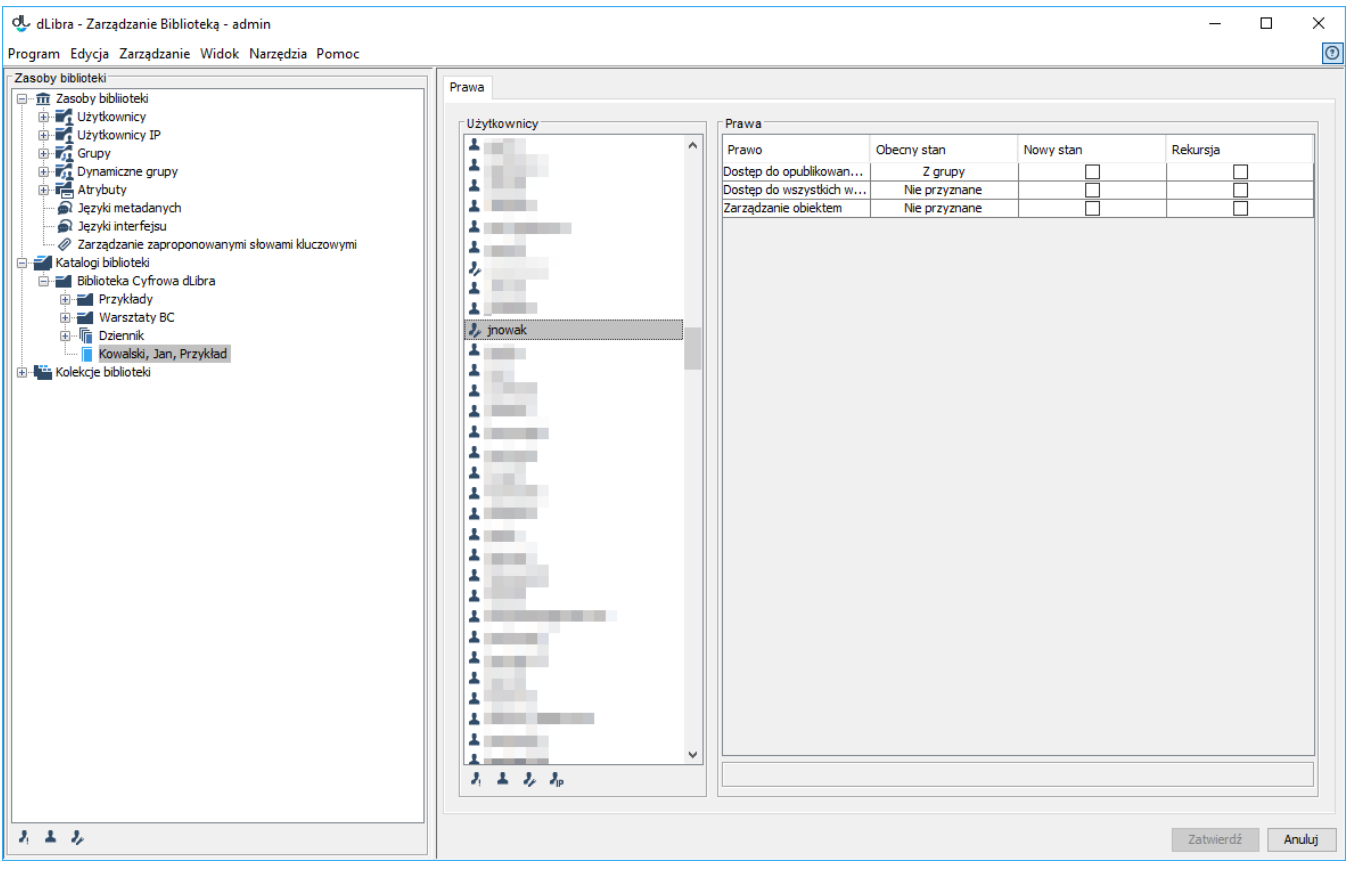

Edytor praw na poziomie publikacji